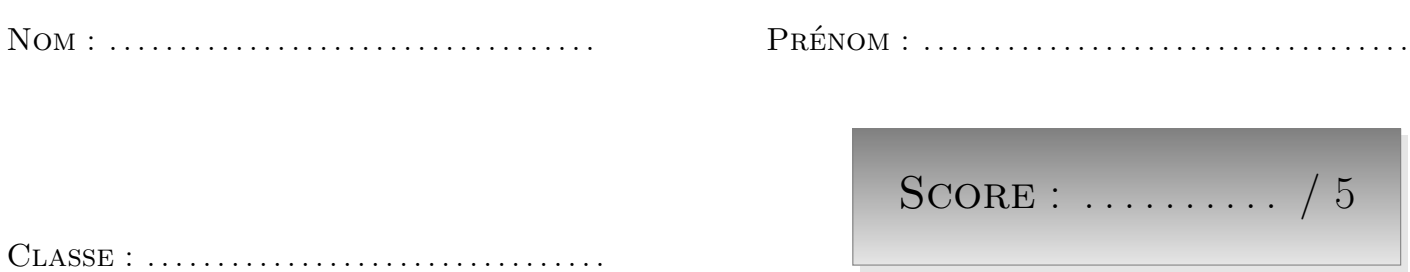

*L'épreuve comporte 5 questions.*

*L'usage de la calculatrice et du brouillon sont interdits.*

*Il n'est pas permis d'écrire des calculs intermédiaires.*

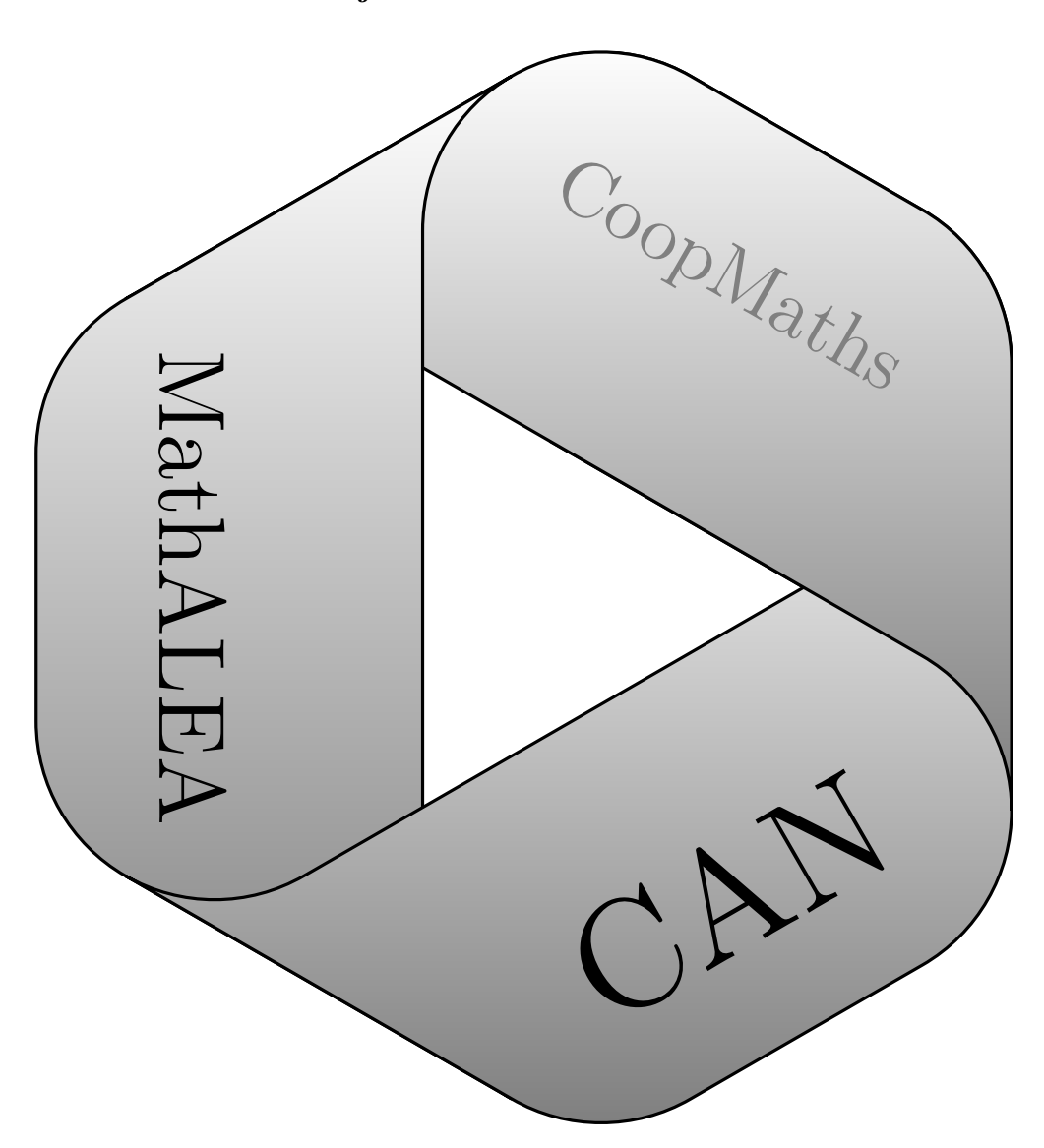

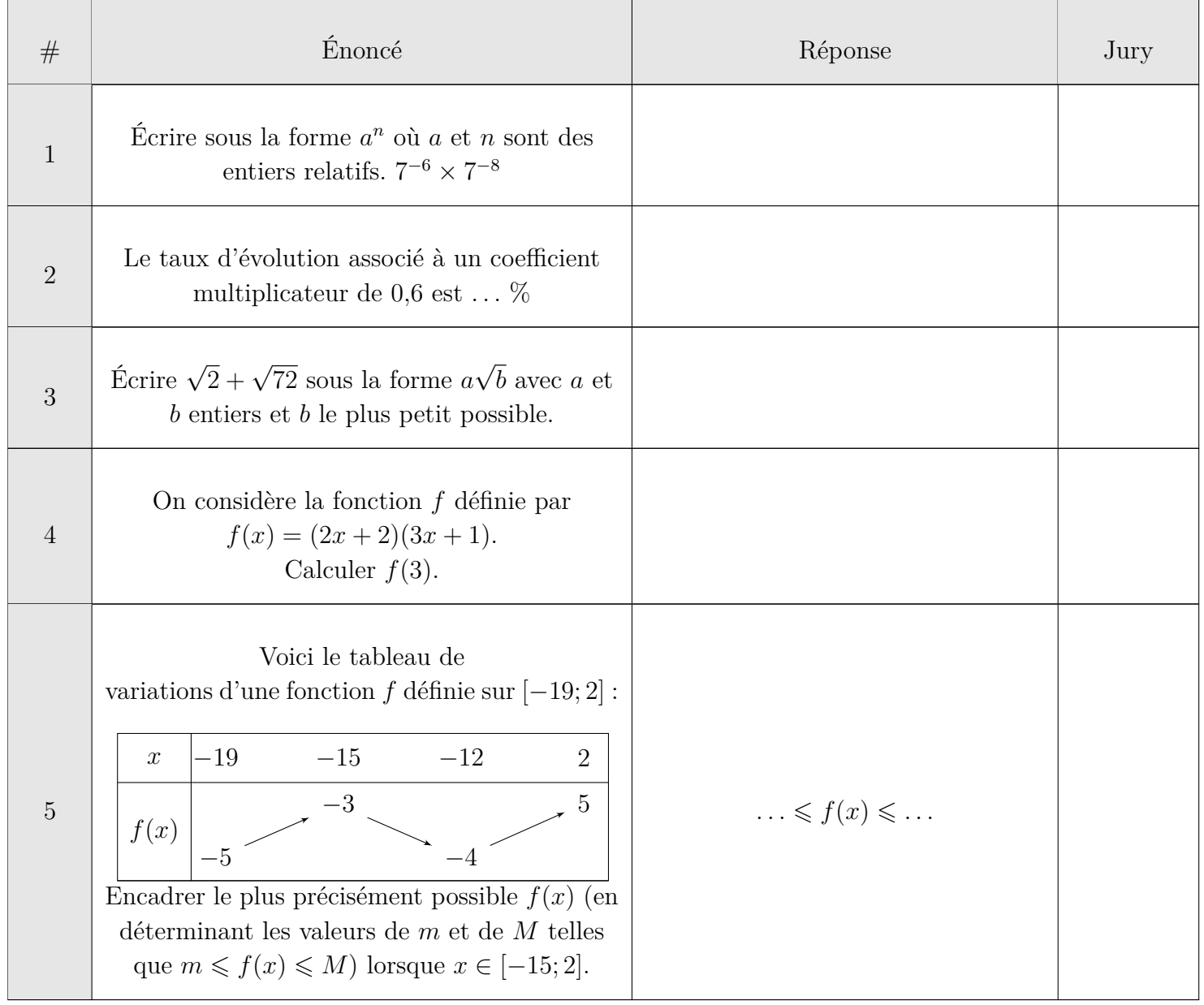

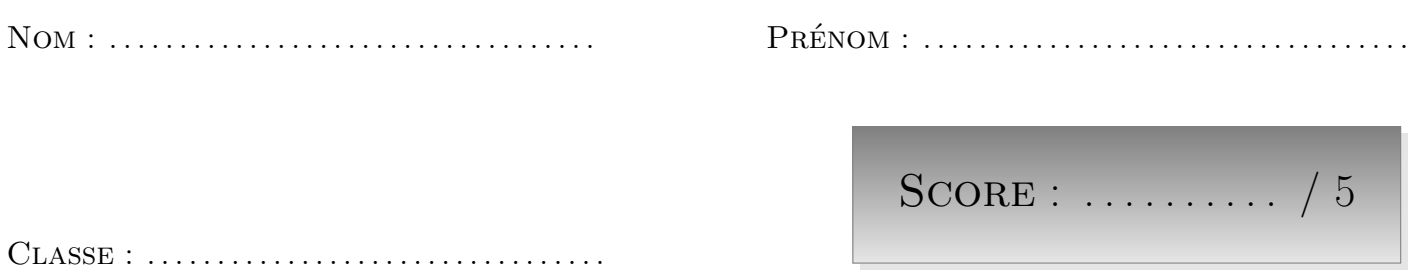

*L'épreuve comporte 5 questions.*

*L'usage de la calculatrice et du brouillon sont interdits.*

*Il n'est pas permis d'écrire des calculs intermédiaires.*

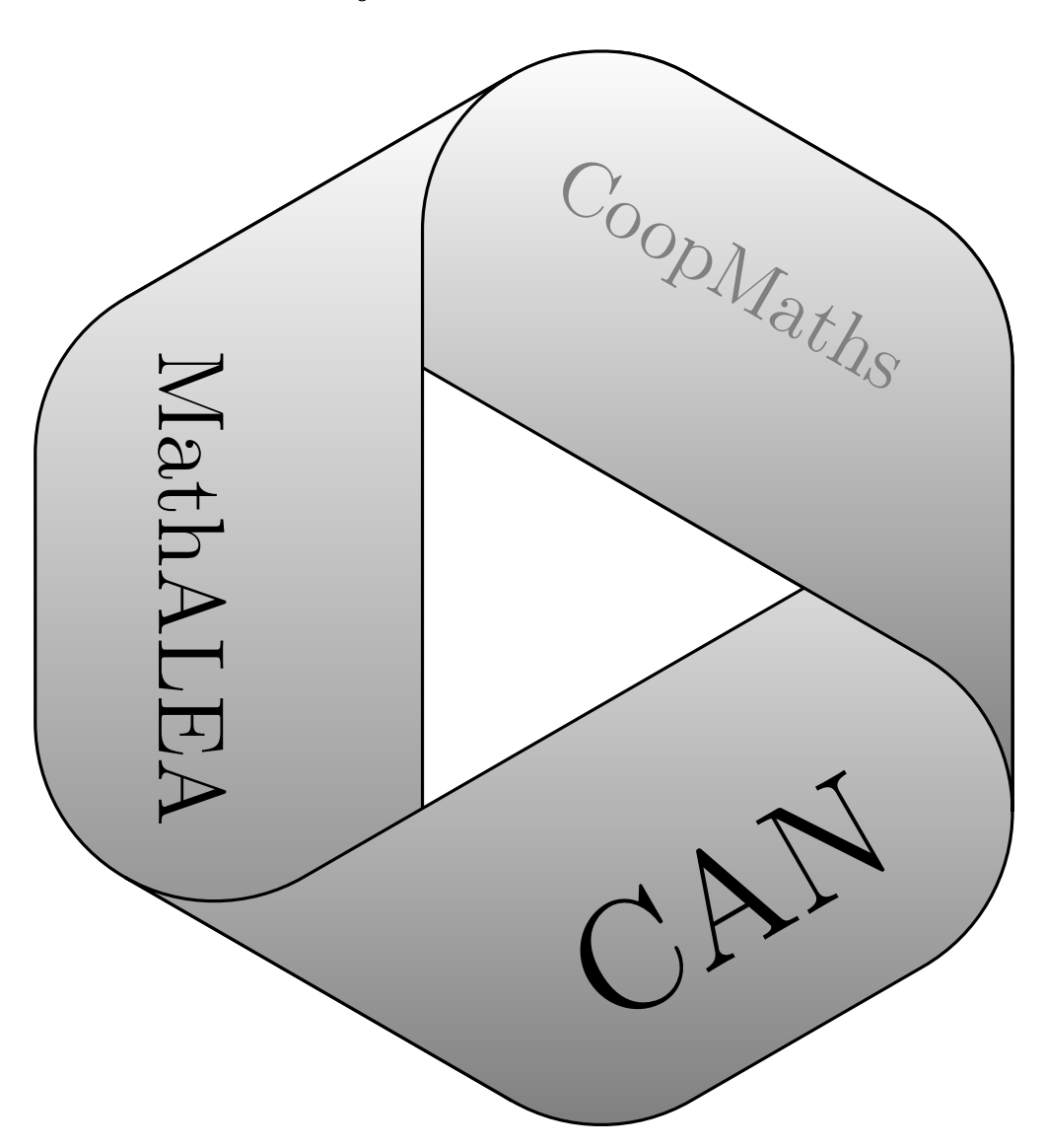

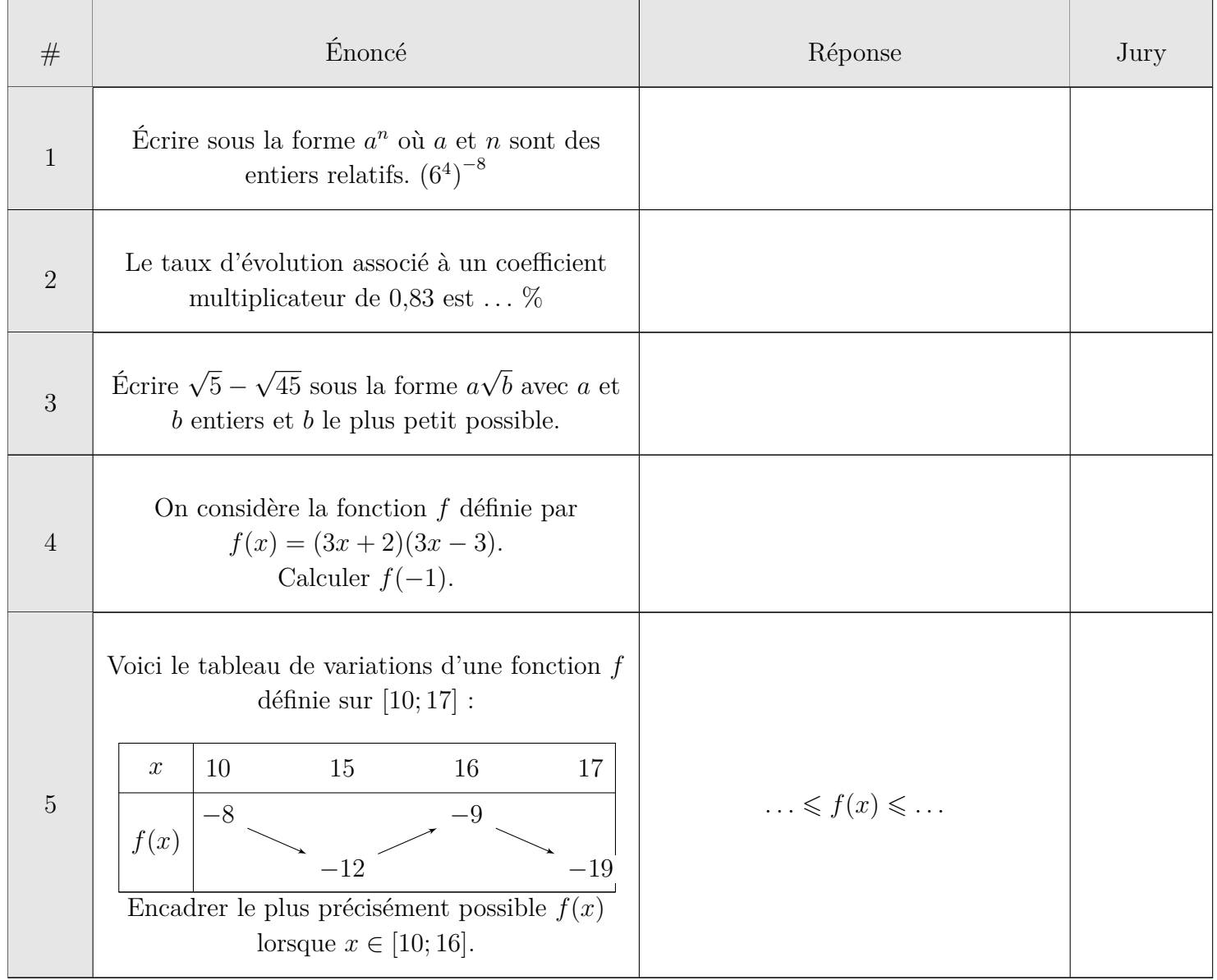

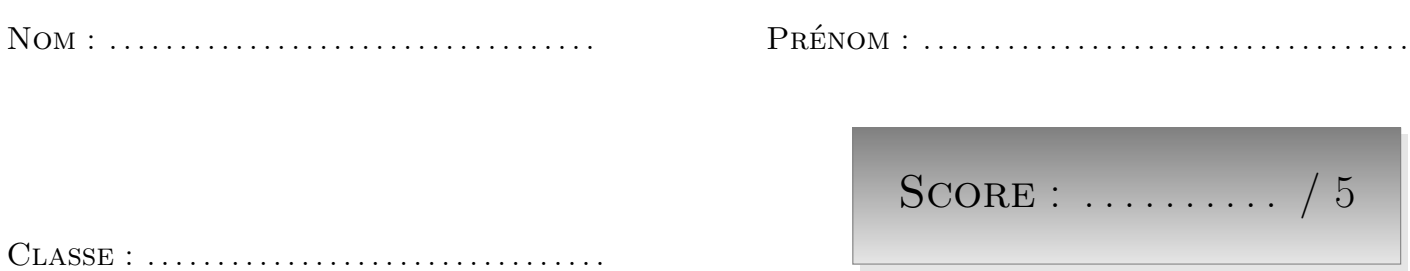

*L'épreuve comporte 5 questions.*

*L'usage de la calculatrice et du brouillon sont interdits.*

*Il n'est pas permis d'écrire des calculs intermédiaires.*

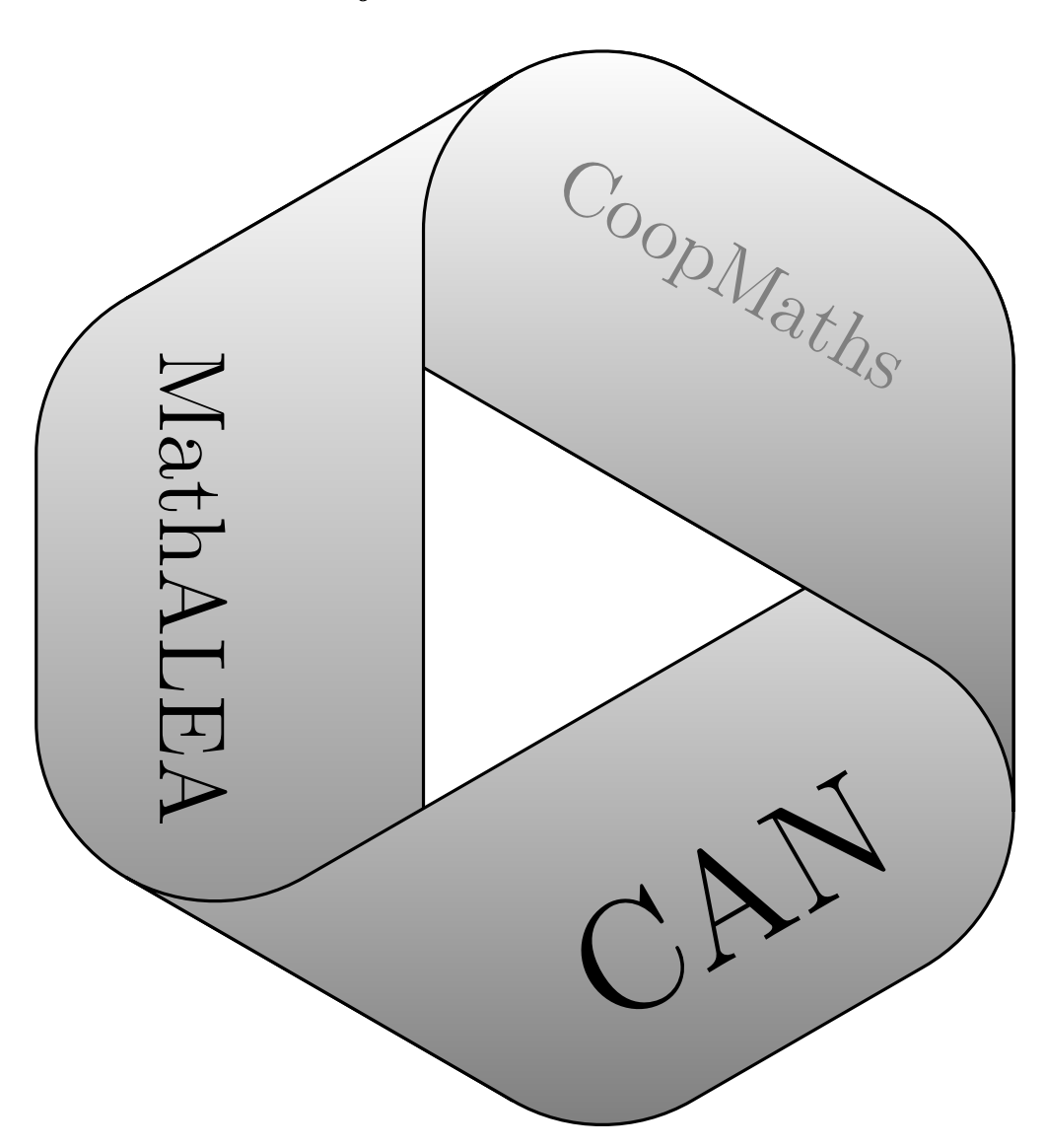

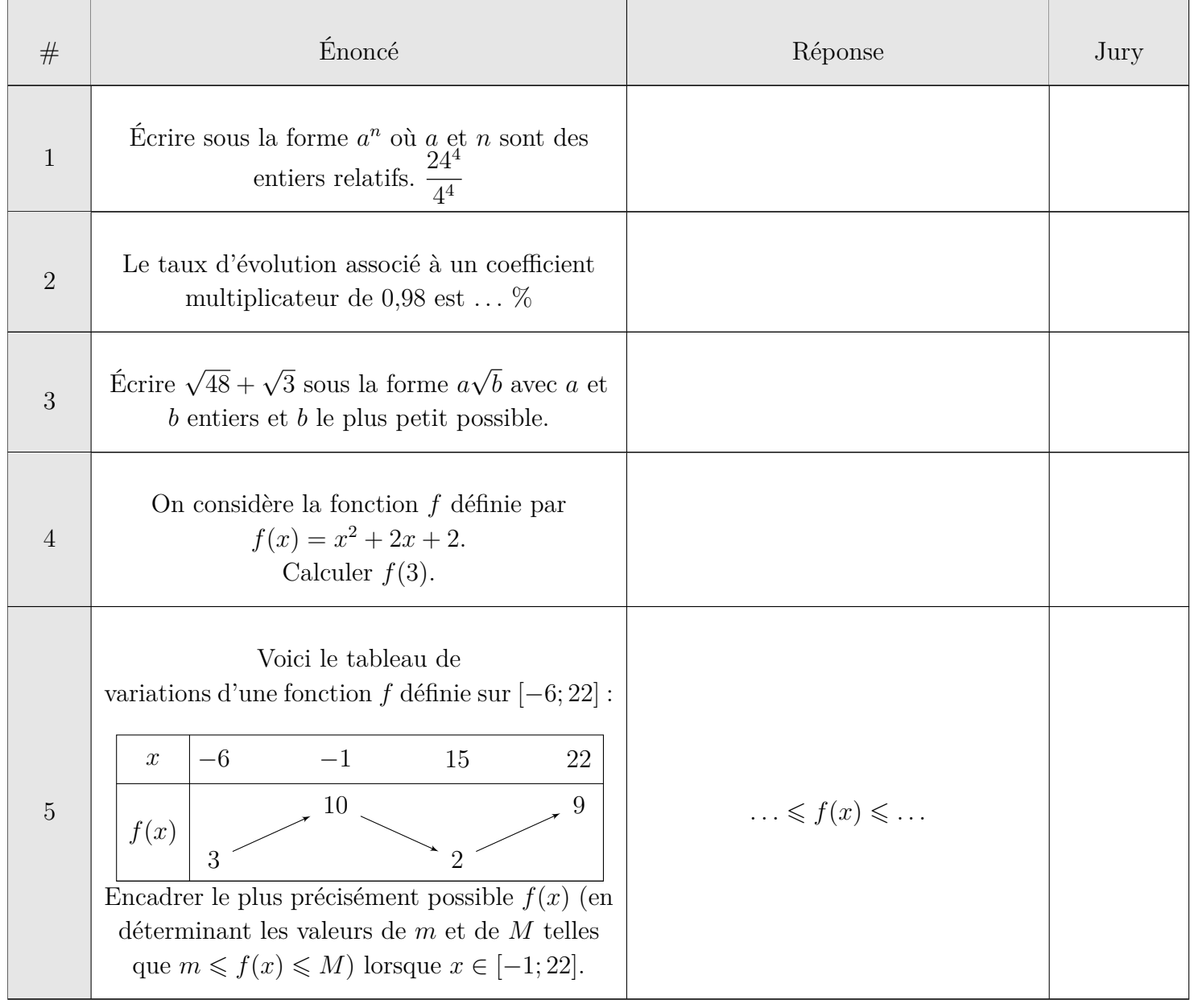

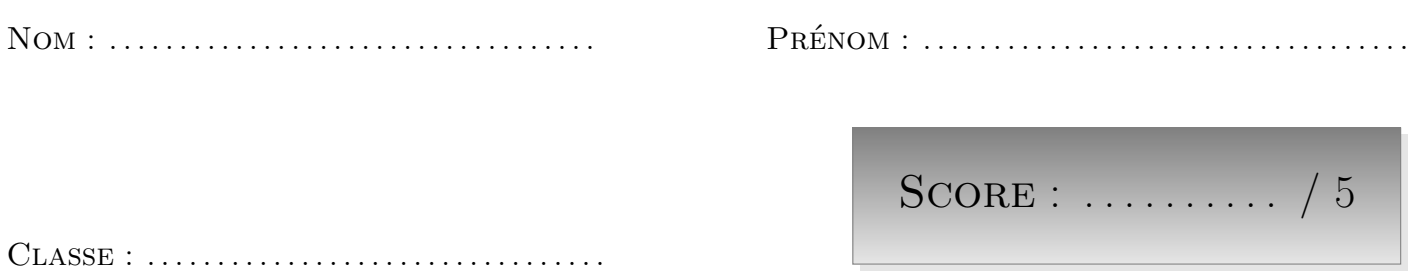

*L'épreuve comporte 5 questions.*

*L'usage de la calculatrice et du brouillon sont interdits.*

*Il n'est pas permis d'écrire des calculs intermédiaires.*

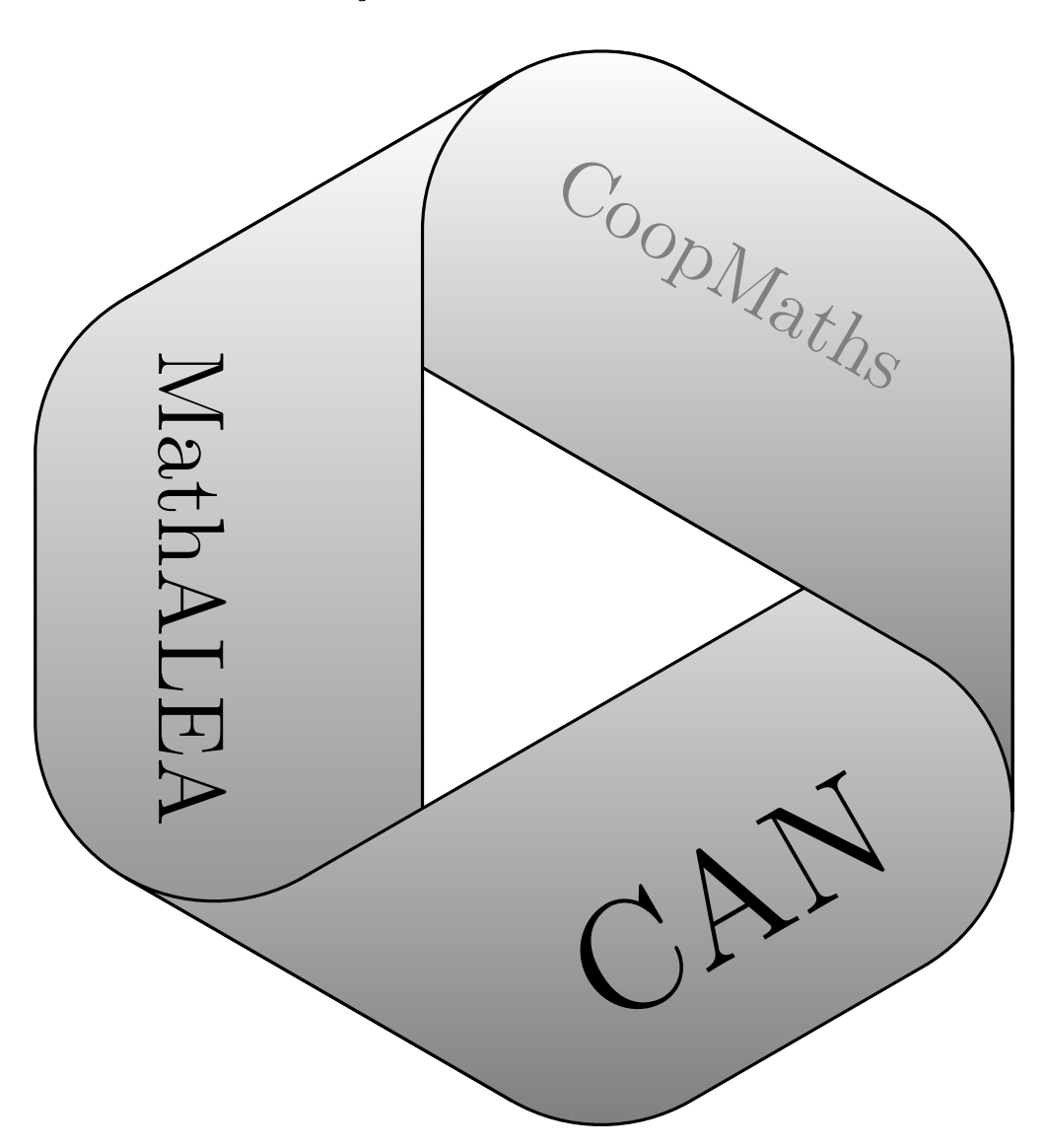

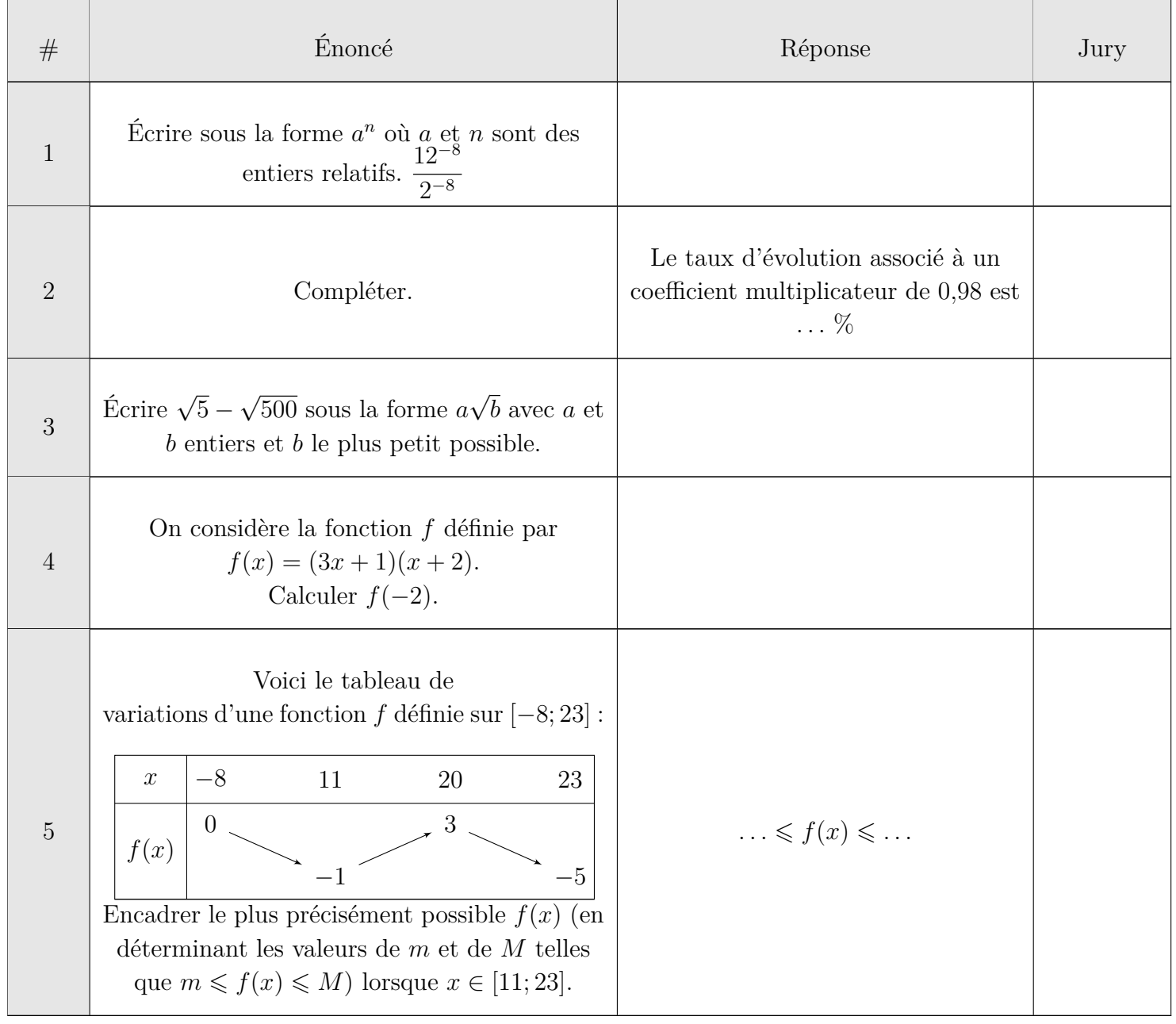

- **1.** On utilise la formule  $a^n \times a^m = a^{n+m}$  avec  $a = 7$ ,  $n = -6$  et  $p = -8$ .  $7^{-6} \times 7^{-8} = 7^{-6+(-8)} = 7^{-14}$
- **2.** Multiplier par 0,6 revient à multiplier par  $1 \frac{40}{100}$ 100 . Cela revient donc à diminuer de 40 %. Ainsi, le taux d'évolution associé au coefficient multiplicateur 0*,*6 est *−*40 % Autre formulation : Multiplier une valeur par 0*,*6 revient à en prendre 60 %. Cela signifie qu'on la diminue de 40 % car 100 % *−* 40 % = 60 %. Le taux d'évolution est donc *−*40 %.
- **3.** On simplifie  $\sqrt{72}$  en  $6\sqrt{2}$ , car  $\sqrt{72} = \sqrt{6^2 \times 2} = \sqrt{6^2} \times \sqrt{2} = 6\sqrt{2}$ . Ainsi :  $\sqrt{2} + \sqrt{72} = \sqrt{2} + 6\sqrt{2}$

$$
=7\sqrt{2}
$$

- **4.**  $f(3) = (2 \times 3 + 2)(3 \times 3 + 1) = (6 + 2)(9 + 1) = 8 \times 10 = 80$ Mentalement : On commence par "calculer" la première parenthèse :  $2 \times 3 + 2 = 8$ . Puis la deuxième :  $3 \times 3 + 1 = 10$ .
	- On fait le produit des nombres obtenus :  $8 \times 10 = 80$ .
- **5.** Sur [*−*15; 2], le minimum de *f* est *−*4 et le maximum est 5. Ainsi, pour  $x \in [-15; 2], -4 \leq f(x) \leq 5.$
- **1.** On utilise la formule  $(a^n)^p = a^{n \times p}$  avec  $a = 6$ ,  $n = 4$  et  $p = -8$ .  $(6^4)^{-8} = 6^{4 \times (-8)} = 6^{-32}$
- **2.** Multiplier par 0,83 revient à multiplier par  $1 \frac{17}{100}$ 100 . Cela revient donc à diminuer de 17 %. Ainsi, le taux d'évolution associé au coefficient multiplicateur 0*,*83 est *−*17 % Autre formulation : Multiplier une valeur par 0*,*83 revient à en prendre 83 %. Cela signifie qu'on la diminue de 17 % car 100 % *−* 17 % = 83 %.

Le taux d'évolution est donc *−*17 %.

**3.** On simplifie  $\sqrt{45}$  en  $3\sqrt{5}$ , car  $\sqrt{45} = \sqrt{3^2 \times 5} = \sqrt{3^2} \times \sqrt{5} = 3\sqrt{5}$ . Ainsi : *√ √ √*

$$
\sqrt{5} - \sqrt{45} = \sqrt{5} - 3\sqrt{5} = -2\sqrt{5}
$$

**4.**  $f(-1) = (3 \times (-1) + 2)(3 \times (-1) - 3) = (-3 + 2)(-3 - 3) = -1 \times (-6) = 6$ Mentalement :

On commence par "calculer" la première parenthèse : 3 *×* (*−*1) + 2 = *−*1. Puis la deuxième : 3 *×* (*−*1) *−* 3 = *−*6.

- On fait le produit des nombres obtenus : *−*1 *×* (*−*6) = 6.
- **5.** Sur [10; 16], le minimum de *f* est *−*12 et le maximum est *−*8. Ainsi, pour  $x \in [10; 16]$ ,  $-12 \le f(x) \le -8$ .

**1.** On utilise la formule  $\frac{a^n}{b^n}$  $\frac{a^n}{b^n} = \left(\frac{a}{b}\right)$ *b*  $\int_{a}^{n}$  avec *a* = 24, *b* = 4 et *n* = 4.

$$
\frac{24^4}{4^4} = \left(\frac{24}{4}\right)^4 = 6^4
$$

**2.** Multiplier par 0,98 revient à multiplier par  $1 - \frac{2}{10}$ 100 . Cela revient donc à diminuer de 2 %. Ainsi, le taux d'évolution associé au coefficient multiplicateur 0*,*98 est *−*2 % Autre formulation : Multiplier une valeur par 0*,*98 revient à en prendre 98 %. Cela signifie qu'on la diminue de 2 % car 100 % *−* 2 % = 98 %. Le taux d'évolution est donc *−*2 %. **3.** On simplifie  $\sqrt{48}$  en  $4\sqrt{3}$ , car  $\sqrt{48} = \sqrt{4^2 \times 3} = \sqrt{4^2} \times \sqrt{3} = 4\sqrt{3}$ . Ainsi :  $\sqrt{48} + \sqrt{3} = 4\sqrt{3} + \sqrt{3}$  $= 5\sqrt{3}$ **4.**  $f(3) = 3^2 + 2 \times 3 + 2 = 9 + 6 + 2 = 9 + 6 + 2 = 17$ 

Mentalement : On commence par calculer le carré de 3, soit  $3^2 = 9$ . On calcule  $2 \times 3$  que l'on ajoute à 9, soit  $9 + 6 = 15$ . Pour finir, on ajoute 2, ce qui donne  $15 + 2$ , soit 17.

**5.** Sur [*−*1; 22], le minimum de *f* est 2 et le maximum est 10. Ainsi, pour  $x \in [-1, 22]$ ,  $2 \le f(x) \le 10$ .

**1.** On utilise la formule  $\frac{a^n}{b^n}$  $\frac{a^n}{b^n} = \left(\frac{a}{b}\right)$ *b*  $\int_0^n$  avec *a* = 12, *b* = 2 et *n* = -8. 12*−*<sup>8</sup>  $\frac{12}{2^{-8}}$  =  $(12)$ )*−*<sup>8</sup> = 6*−*<sup>8</sup>

2

**2.** Multiplier par 0,98 revient à multiplier par  $1 - \frac{2}{10}$ 100 . Cela revient donc à diminuer de 2 %. Ainsi, le taux d'évolution associé au coefficient multiplicateur 0*,*98 est *−*2 % Autre formulation : Multiplier une valeur par 0*,*98 revient à en prendre 98 %. Cela signifie qu'on la diminue de 2 % car 100 % *−* 2 % = 98 %. Le taux d'évolution est donc *−*2 %. **3.** On simplifie  $\sqrt{500}$  en  $10\sqrt{5}$ , car  $\sqrt{500} = \sqrt{10^2 \times 5} = \sqrt{10^2} \times \sqrt{5} = 10\sqrt{5}$ . Ainsi :  $\sqrt{5} - \sqrt{500} = \sqrt{5} - 10\sqrt{5}$ = *−*9 *√* 5 **4.**  $f(-2) = (3 \times (-2) + 1)((-2) + 2) = (-6 + 1)(-2 + 2) = -5 \times 0 = 0$ Mentalement :

On commence par "calculer" la première parenthèse : 3 *×* (*−*2) + 1 = *−*5. Puis la deuxième : (*−*2) + 2 = 0.

On fait le produit des nombres obtenus : *−*5 *×* 0 = 0.

**5.** Sur [11; 23], le minimum de *f* est *−*5 et le maximum est 3. Ainsi, pour  $x \in [11; 23]$ ,  $-5 \le f(x) \le 3$ .